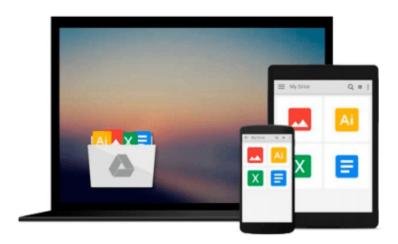

### Mac OS X Yosemite for Seniors: Learn Step by Step How to Work with Mac OS X Yosemite (Computer Books for Seniors series) by Studio Visual Steps (2014) Paperback

Download now

Click here if your download doesn"t start automatically

# Mac OS X Yosemite for Seniors: Learn Step by Step How to Work with Mac OS X Yosemite (Computer Books for Seniors series) by Studio Visual Steps (2014) Paperback

Mac OS X Yosemite for Seniors: Learn Step by Step How to Work with Mac OS X Yosemite (Computer Books for Seniors series) by Studio Visual Steps (2014) Paperback

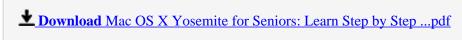

Read Online Mac OS X Yosemite for Seniors: Learn Step by Ste ...pdf

Download and Read Free Online Mac OS X Yosemite for Seniors: Learn Step by Step How to Work with Mac OS X Yosemite (Computer Books for Seniors series) by Studio Visual Steps (2014) Paperback

#### From reader reviews:

#### **Helen Henson:**

Here thing why that Mac OS X Yosemite for Seniors: Learn Step by Step How to Work with Mac OS X Yosemite (Computer Books for Seniors series) by Studio Visual Steps (2014) Paperback are different and reputable to be yours. First of all examining a book is good but it really depends in the content of the usb ports which is the content is as scrumptious as food or not. Mac OS X Yosemite for Seniors: Learn Step by Step How to Work with Mac OS X Yosemite (Computer Books for Seniors series) by Studio Visual Steps (2014) Paperback giving you information deeper as different ways, you can find any guide out there but there is no e-book that similar with Mac OS X Yosemite for Seniors: Learn Step by Step How to Work with Mac OS X Yosemite (Computer Books for Seniors series) by Studio Visual Steps (2014) Paperback. It gives you thrill reading journey, its open up your personal eyes about the thing this happened in the world which is might be can be happened around you. You can bring everywhere like in park, café, or even in your technique home by train. In case you are having difficulties in bringing the branded book maybe the form of Mac OS X Yosemite for Seniors: Learn Step by Step How to Work with Mac OS X Yosemite (Computer Books for Seniors series) by Studio Visual Steps (2014) Paperback in e-book can be your alternative.

#### **James Jones:**

Information is provisions for folks to get better life, information today can get by anyone at everywhere. The information can be a know-how or any news even a huge concern. What people must be consider whenever those information which is in the former life are challenging to be find than now is taking seriously which one is appropriate to believe or which one often the resource are convinced. If you obtain the unstable resource then you obtain it as your main information there will be huge disadvantage for you. All those possibilities will not happen in you if you take Mac OS X Yosemite for Seniors: Learn Step by Step How to Work with Mac OS X Yosemite (Computer Books for Seniors series) by Studio Visual Steps (2014) Paperback as the daily resource information.

### **David McKenney:**

People live in this new moment of lifestyle always attempt to and must have the time or they will get large amount of stress from both daily life and work. So, if we ask do people have extra time, we will say absolutely without a doubt. People is human not just a robot. Then we ask again, what kind of activity have you got when the spare time coming to an individual of course your answer will certainly unlimited right. Then do you try this one, reading publications. It can be your alternative throughout spending your spare time, the book you have read will be Mac OS X Yosemite for Seniors: Learn Step by Step How to Work with Mac OS X Yosemite (Computer Books for Seniors series) by Studio Visual Steps (2014) Paperback.

#### Clara Radtke:

Reading a reserve make you to get more knowledge from the jawhorse. You can take knowledge and information coming from a book. Book is created or printed or illustrated from each source that will filled update of news. On this modern era like at this point, many ways to get information are available for anyone. From media social like newspaper, magazines, science e-book, encyclopedia, reference book, book and comic. You can add your knowledge by that book. Are you hip to spend your spare time to spread out your book? Or just seeking the Mac OS X Yosemite for Seniors: Learn Step by Step How to Work with Mac OS X Yosemite (Computer Books for Seniors series) by Studio Visual Steps (2014) Paperback when you essential it?

Download and Read Online Mac OS X Yosemite for Seniors: Learn Step by Step How to Work with Mac OS X Yosemite (Computer Books for Seniors series) by Studio Visual Steps (2014) Paperback #X0CUEMKFJVW

# Read Mac OS X Yosemite for Seniors: Learn Step by Step How to Work with Mac OS X Yosemite (Computer Books for Seniors series) by Studio Visual Steps (2014) Paperback for online ebook

Mac OS X Yosemite for Seniors: Learn Step by Step How to Work with Mac OS X Yosemite (Computer Books for Seniors series) by Studio Visual Steps (2014) Paperback Free PDF d0wnl0ad, audio books, books to read, good books to read, cheap books, good books, online books, books online, book reviews epub, read books online, books to read online, online library, greatbooks to read, PDF best books to read, top books to read Mac OS X Yosemite for Seniors: Learn Step by Step How to Work with Mac OS X Yosemite (Computer Books for Seniors series) by Studio Visual Steps (2014) Paperback books to read online.

Online Mac OS X Yosemite for Seniors: Learn Step by Step How to Work with Mac OS X Yosemite (Computer Books for Seniors series) by Studio Visual Steps (2014)
Paperback ebook PDF download

Mac OS X Yosemite for Seniors: Learn Step by Step How to Work with Mac OS X Yosemite (Computer Books for Seniors series) by Studio Visual Steps (2014) Paperback Doc

Mac OS X Yosemite for Seniors: Learn Step by Step How to Work with Mac OS X Yosemite (Computer Books for Seniors series) by Studio Visual Steps (2014) Paperback Mobipocket

Mac OS X Yosemite for Seniors: Learn Step by Step How to Work with Mac OS X Yosemite (Computer Books for Seniors series) by Studio Visual Steps (2014) Paperback EPub